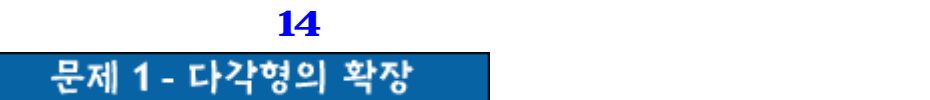

 $n \geq 3$ 

.

같이 표현될 수 있다.  $= \{ (X1, Y1), (X2, Y2), ..., (Xn, Yn) \}$  $(X1,Y1)$  (X1,Y1) 계방향으로 다각형의 둘레를 따라 돌면서 만나는 꼭지점들의 좌표들을 차례로 쓴 것이다.

예를들어 아래의 그림에서 안에 들어있는 빗금친 다각형은 다음과 같이 표현된다.  ${(5,5), (17,5), (17,13), (14,13), (14,8), (8,8), (8,11), (9,11), (9,13), (5,13)}$  $\bf d$ -  $\bf d$ 

 $(12, 15), (12, 10), (11, 10), (11, 15), (3, 15)$ 

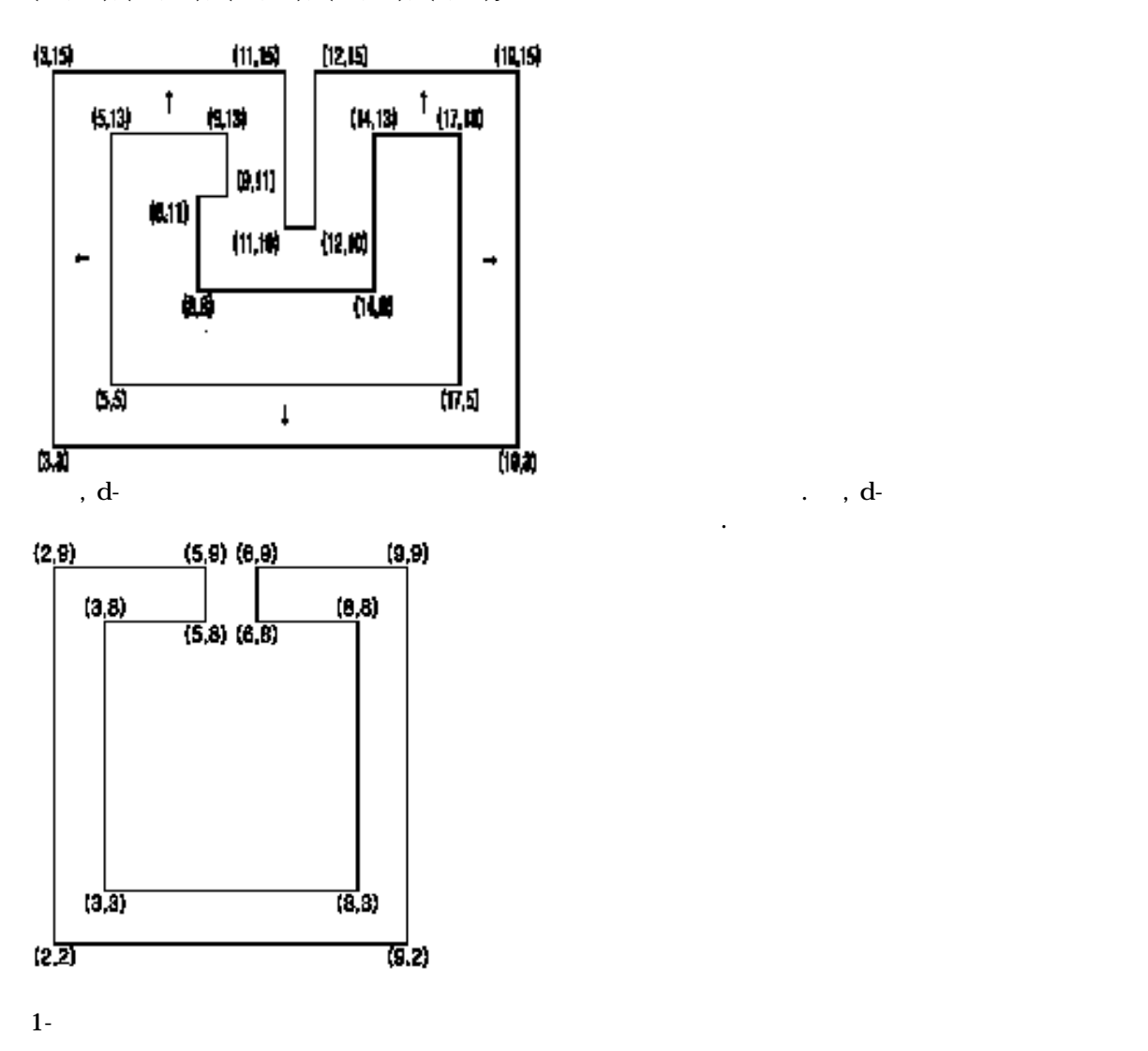

 $2 (3,3), (19,3), (19,5),$ 

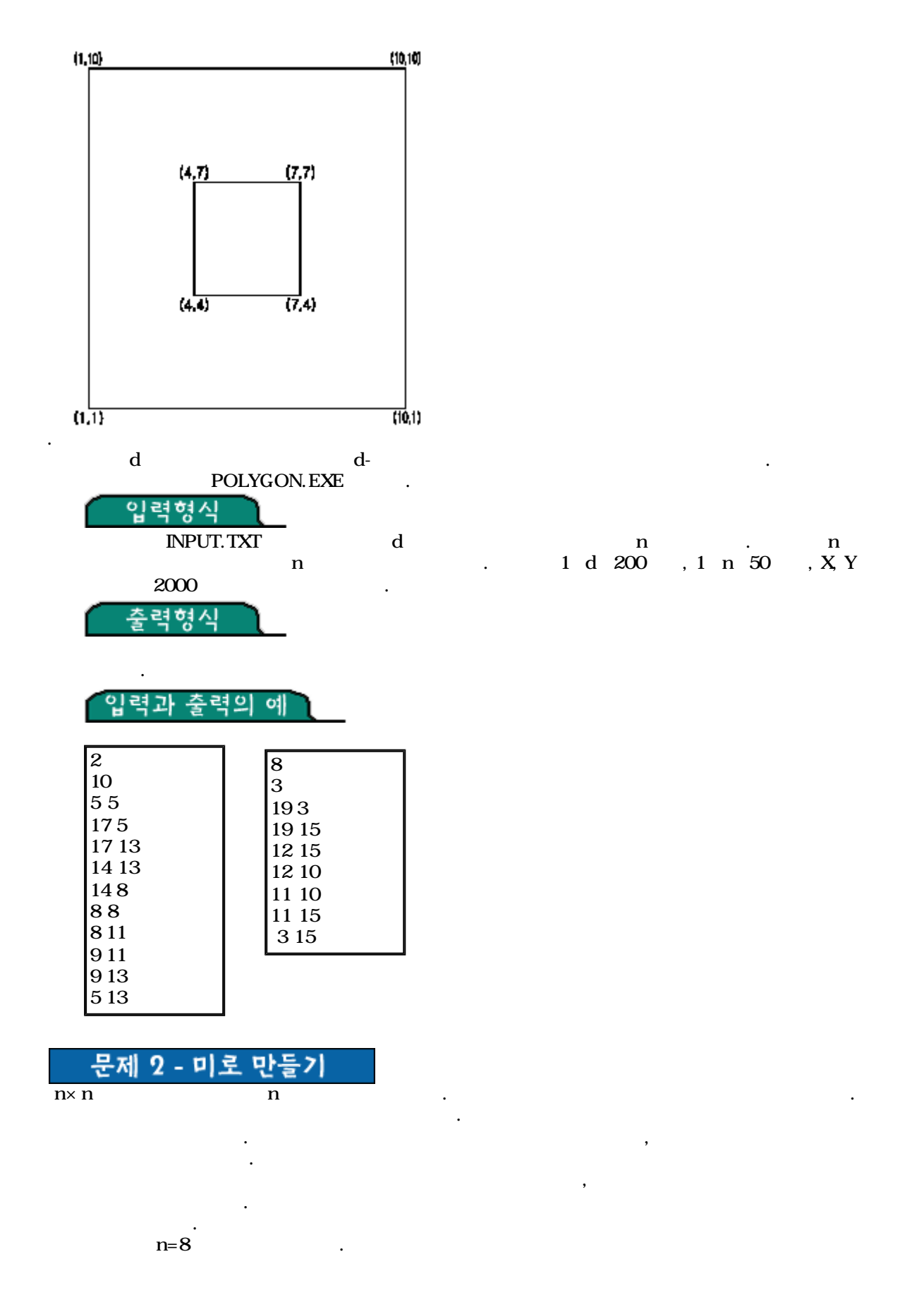

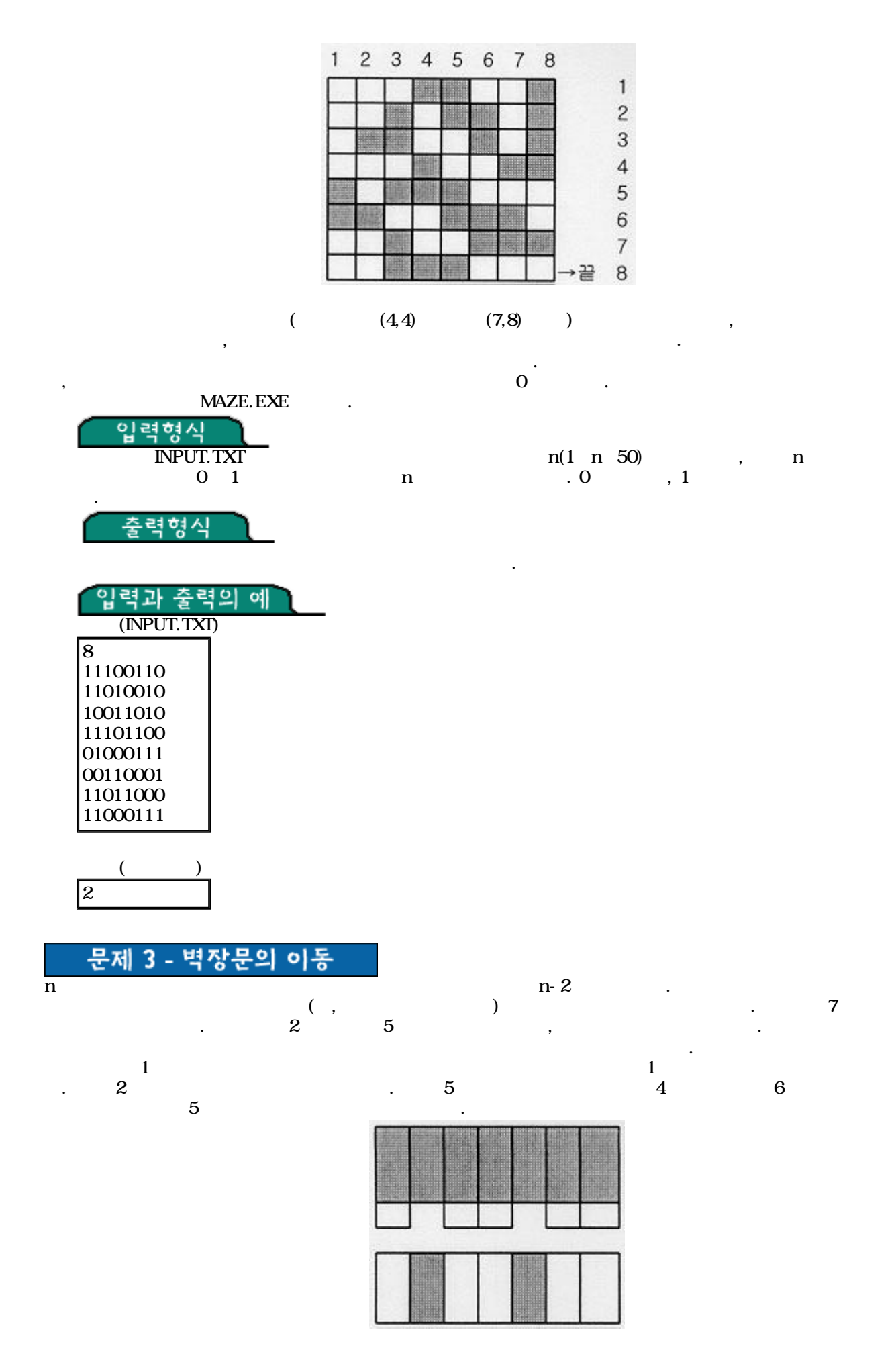

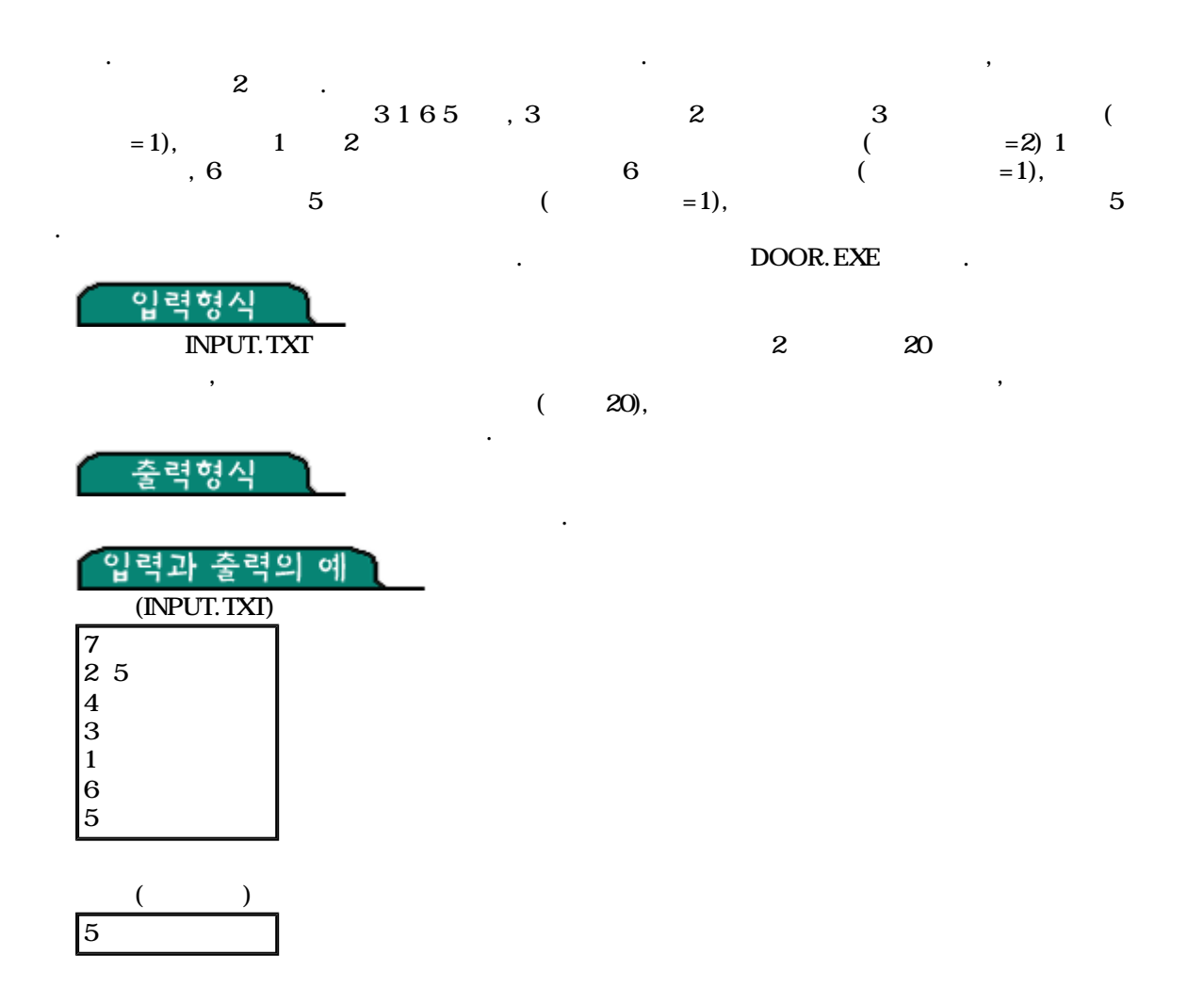

그림. 백장. 이 사이트 - 1999년 - 1999년 - 1999년